Директор ООО Далактика» Утверждаю: HON OTOS Директор МАОУ НГО «СОШ №1» М.Л. Гаджисва Меню приготавливаемых блюд *26; 10, 2023*. Возрастная категория: 4- Il ше hah  $20.6$ Прием  $\overline{\mathcal{N}^{\circ}}$ Наименование блюда Bec Пищевые вещества Энергетицена реце пищи блюда ческая mryp белки жиры углев  $\mathbf{P}\mathbf{I}$ ценность ОДЫ 16 66 1250 100  $\mathcal{U}$ 6  $1,66$ Tale 150 f8, Pl 100  $\mathcal{D}$ 90 bd,  $\mathscr{U}_a$ C  $\frac{p}{2}$ 6

Инвалиды, OB3

190,80

ОБЕД  $\sqrt{\frac{l}{l}}$  $RO$ phil  $\mathcal{U}$  $Q_1$ HO  $256$  $\mathcal{C}$ aller. nop Al Ciralel.  $\boldsymbol{\mathcal{L}}$ illel 60 u  $33$ Uroio!  $209$  $\frac{1}{\sqrt{2}}$ Зав.столовой Toelleunx U.M

Директор ООО «Галактика» **HON OTA** М.Л. Гаджиева

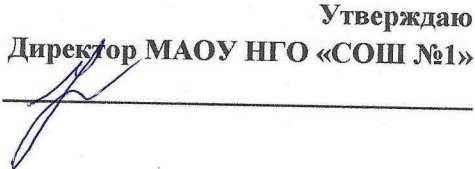

## Меню дополнительного питания

26, 20, 2023s. Ha No Наименование блюда Выход цена Ккал. белки жиры Угл.  $(\text{rp})$ Холодные закуски  $\overline{\mathcal{H}}$ Buyes Meynoi 100 20.62 Pre  $44$ bl.  $5,0$ Первые блюда 110  $\sqrt{d}$  $\rho$   $\chi$ cures au. 200/20/0 40,96  $33$ 165  $11,66$ Вторые блюда 460 sueseur  $\overline{\mathscr{H}}$  $H_{1}00$ URAL 10,64 896  $399$ uhmyuneuna  $QO$  $68, 21$ 171  $63$  $80$ apeurky  $\alpha$ 45,78  $1H.4$ hidd  $D$  $6$ **Фарниры**  $676$ anapoun 120 12,00 OS. 6.3 4,9h ds, d 530 Kalleja rennen. 180  $21138$  $\mathscr{D}$  $142$ 2,52 12,6 Кондитерские изделия Mannun 10 100  $18,86$ 401  $\mathcal{B}a$ 11,4  $\mathscr{D}$ l,0 bel. reporch "male  $\frac{2}{\sqrt{2}}$  $18,60$  $2019$ 1,94 20,86 th, Напитки  $681$ carapou  $200$ 40 68  $\mathcal{O}$ 16 nolle  $200$  $\mathcal{A}, \mathcal{C}$ ay de De recasteri  $AC$  $\overline{\mathscr{C}}$ 20,44 upp Reo  $20, 4,$ Jh XJIE MULLER  $M/\sqrt{2}$  $\mathcal{Z}$  $200$ Vellebena Зав. столовой  $H$ 

Enterto COOR CARRICATE МЛ. Гаджиева 法声 后

**PIHIN 65** 

Örey 1187

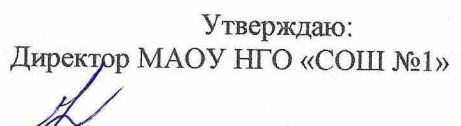

Меню приготавливаемых блюд Ар, Ф. Д. Ад.

1

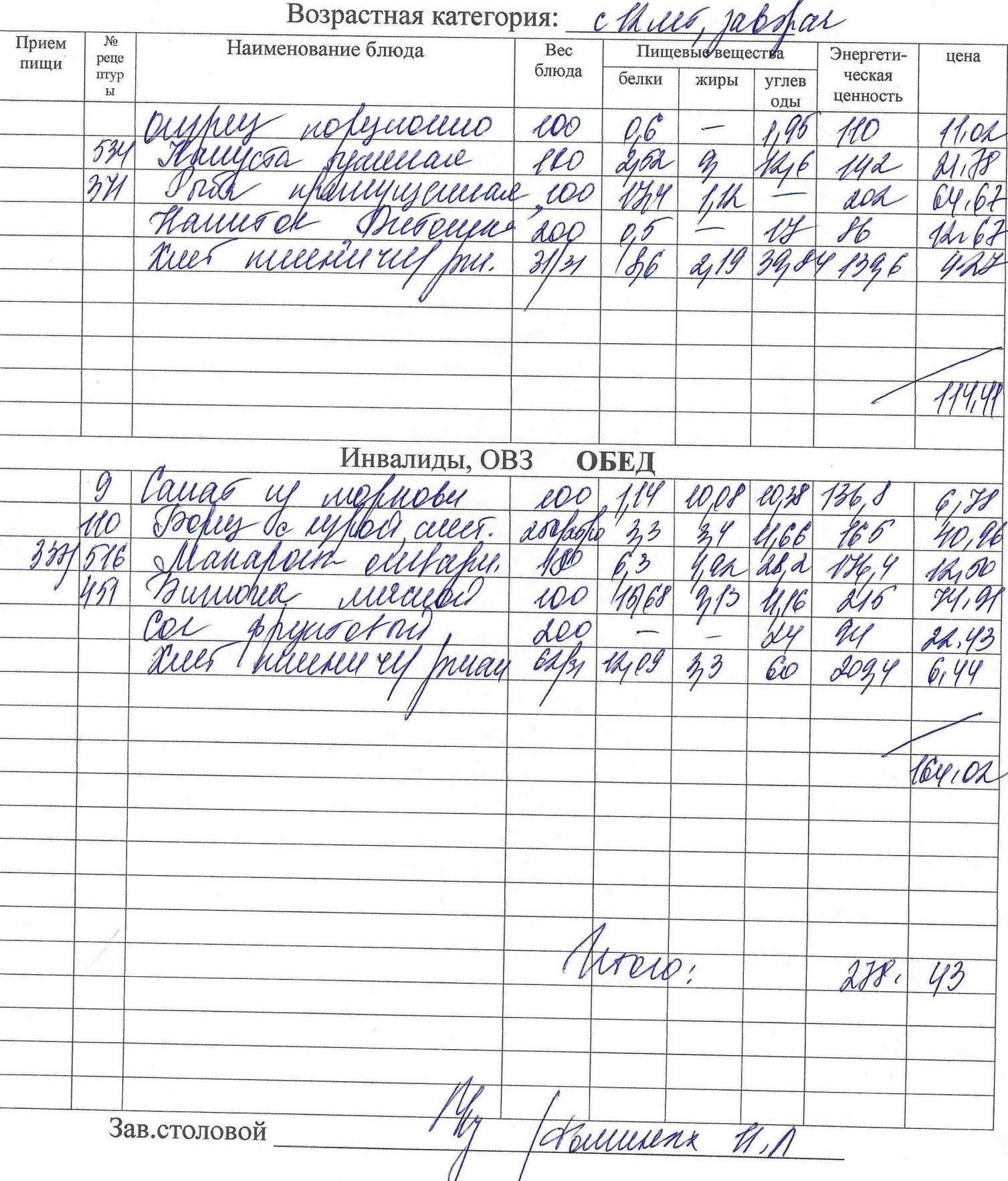